**Kijio - Subtitle Editor (formerly SubMaster) Crack [Mac/Win] [Updated] 2022**

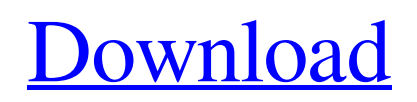

# **Kijio - Subtitle Editor (formerly SubMaster) Crack+ [Win/Mac] [Latest-2022]**

The Kijio - Subtitle Editor is a compact Windows application whose purpose is to help you edit your subtitles with the aid of a built-in timeline. The advantages of being portable Since this is a portable program, it is important to mention that it doesn't leave any traces in the Windows Registry. You can copy it on any USB flash drive or other devices, and take it with you whenever you need to edit subtitles on the breeze, without having to go through installation steps. Intuitive layout The Kijio - Subtitle Editor reveals a clean feature lineup where most of the operations can be carried out with just a few clicks. You can upload videos and subtitles into the working environment using the built-in browse button or "drag and drop" operations. The main interface elements embedded in the utility are the timeline, text area, and subtitle fine tuning panel. Editing operations One of the great features bundled in this program is the built-in timeline option which enables you to edit the subtitles using "drag and drop" operations. What's more, the tool displays the entire text comprised in a subtitle file and gives you the possibility to delete or add new words or characters. The Kijio - Subtitle Editor comes packed with a handy set of features designed to help you check the new subtitles which are automatically colored with green and manually change their color. Plus, subtitles that contain different errors are highlighted with yellow and display a warning sign. Additional tools Other notable characteristics worth mentioning are represented by the possibility to play videos with the aid of the VLC media player, use hotkeys for a better control over the entire process, open a secondary subtitle, export the edited subtitle to SRT file format, adjust the FPS, and translate the subtitles into different languages. Last but not least, you are allowed to automatically calculate and draw the sound peaks, use a low CPU consumption mode, pause after adding a new subtitle, and pick the default zooming option. Bottom line All things considered, The Kijio - Subtitle Editor offers a handy set of features for helping you carry out the subtitle editing process. Thanks to its intuitive interface the operation seems nothing but a piece of cake. Get The Free Version Here: Get The Pro Version Here: Mac Requirements: OS X Lion (10

### **Kijio - Subtitle Editor (formerly SubMaster) Crack Registration Code Download [Mac/Win]**

Kijio - Subtitle Editor is a compact Windows application whose purpose is to help you edit your subtitles with the aid of a built-in timeline. The advantages of being portable Since this is a portable program, it is important to mention that it doesn't leave any traces in the Windows Registry. You can copy it on any USB flash drive or other devices, and take it with you whenever you need to edit subtitles on the breeze, without having to go through installation steps. Intuitive layout The Kijio - Subtitle Editor reveals a clean feature lineup where most of the operations can be carried out with just a few clicks. You can upload videos and subtitles into the working environment using the built-in browse button or "drag and drop" operations. The main interface elements embedded in the utility are the timeline, text area, and subtitle fine tuning panel. Editing operations One of the great features bundled in this program is the built-in timeline option which enables you to edit the subtitles using "drag and drop" operations. What's more, the tool displays the entire text comprised in a subtitle file and gives you the possibility to delete or add new words or characters. The Kijio - Subtitle Editor comes packed with a handy set of features designed to help you check the new subtitles which are automatically colored with green and manually change their color. Plus, subtitles that contain different errors are highlighted with yellow and display a warning sign. Additional tools Other notable characteristics worth mentioning are represented by the possibility to play videos with the aid of the VLC media player, use hotkeys for a better control over the entire process, open a secondary subtitle, export the edited subtitle to SRT file format, adjust the FPS, and

translate the subtitles into different languages. Last but not least, you are allowed to automatically calculate and draw the sound peaks, use a low CPU consumption mode, pause after adding a new subtitle, and pick the default zooming option. Bottom line All things considered, The Kijio - Subtitle Editor offers a handy set of features for helping you carry out the subtitle editing process. Thanks to its intuitive interface the operation seems nothing but a piece of cake. Kijio - Subtitle Editor (formerly SubMaster) Download links: Kijio - Subtitle Editor Publisher's description Kijio Subtitle Editor is a compact and portable subtitle editing software which allows you to 09e8f5149f

### **Kijio - Subtitle Editor (formerly SubMaster) (Final 2022)**

This is a very powerful, simple-to-use Windows program used to edit subtitle on the fly. Simply drag-and-drop the subtitle file onto the timeline and that's it. You can add, delete, add words, change words and characters, and also move the subtitles to different positions on the timeline. Once you are done, all the changes are automatically saved and restored. Use the guide window to learn what each button does. If you want to save some text in the subtitle, use the Save button to do that. There is a useful sound meter built-in. You can also access and use subtitle files with different formats, including.srt,.sub,.ass,.idx,.smi, and.smc. You can use the convenient media player built-in or VLC to play videos from website, file, or URL on your Windows PC. Use VLC media player to play your favorite media such as video, music, and even DVD (Windows Media Player and Real Media). No need to worry about installing extra codecs; the program has everything you need to play any kind of media. When it comes to audio extraction, the program will automatically calculate and add the sound peaks of your movie to the subtitle. Subtitle also supports multiple languages. The program supports multiple video formats including avi, flv, mov, webm, mp4, mkv, 3gp, mpeg, wmv, and more. You will be able to directly save the current project as a new subtitle, or export it to a selfcontained subtitle file. The subtitle program Kijio - Subtitle Editor supports thousands of subtitle formats including ts, sub, srt, ass, idx, smi, and smc. The video file doesn't have to be closed after editing. You can open it and continue editing. The program has an auto refresh feature so you don't need to open the program every time you make a change. The changes are also automatically saved and restored. What's new in this version: This is a very powerful, simple-to-use Windows program used to edit subtitle on the fly. Simply drag-and-drop the subtitle file onto the timeline and that's it. You can add, delete, add words, change words and characters, and also move the subtitles to different

### **What's New in the?**

Ever wanted to edit subtitles? Look no further. With this app you get everything you need right at your fingertips. Change the color of a subtitle, add new words and change the font, all in seconds. Features: \* Drag n' Drop support \* Great interface \* Automatic timestamp \* Auto-color of subtitles \* Super fast and responsive \* Built in media player \* Hotkeys \* Timeline \* Built-in subtitles editor \* Multi-monitor support \* Copy and Paste \* Play and pause \* Subtitle to SRT \* OSC \* Share SubTitling App Kijio-Subtitle Editor is a compact Windows application whose purpose is to help you edit your subtitles with the aid of a built-in timeline. The advantages of being portable Since this is a portable program, it is important to mention that it doesn't leave any traces in the Windows Registry. You can copy it on any USB flash drive or other devices, and take it with you whenever you need to edit subtitles on the breeze, without having to go through installation steps. Intuitive layout The Kijio - Subtitle Editor reveals a clean feature lineup where most of the operations can be carried out with just a few clicks. You can upload videos and subtitles into the working environment using the built-in browse button or "drag and drop" operations. The main interface elements embedded in the utility are the timeline, text area, and subtitle fine tuning panel. Editing operations One of the great features bundled in this program is the built-in timeline option which enables you to edit the subtitles using "drag and drop" operations. What's more, the tool displays the entire text comprised in a subtitle file and gives you the possibility to delete or add new words or characters. The Kijio - Subtitle Editor comes packed with a handy set of features designed to help you check the new subtitles which are automatically colored with green and manually change their color. Plus, subtitles that contain different errors are highlighted with yellow and display a warning sign. Additional tools Other

notable characteristics worth mentioning are represented by the possibility to play videos with the aid of the VLC media player, use hotkeys for a better control over the entire process, open a secondary subtitle, export the edited subtitle to SRT file format, adjust the FPS, and translate the subtitles into different languages. Last but not least,

# **System Requirements:**

By standard, the requirement of GKPRIV is 12.1Mhz. However if the calculation method is BERT2 (multiplier, resultant, and original frequency are all integer), the user must calculate the recommended frequency, which is about 14.6Mhz. ORIGINAL FREQUENCY (KHz) A1 775 A2 500 A3 300 A4 150 A5 75 A6 43.8 A7 31.5 A8 15.75 A

#### Related links:

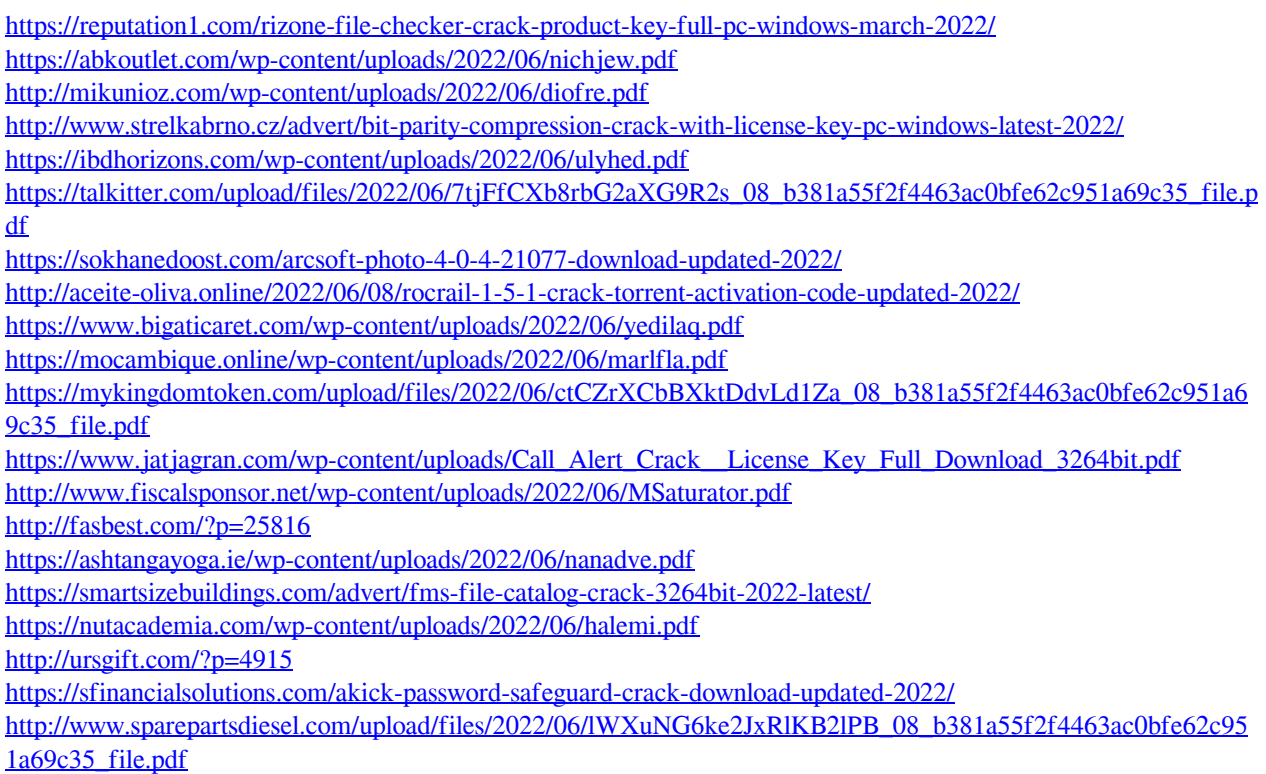